#### Machine Vision

EE P 596

Linda Shapiro

Professor of Computer Science & Engineering Professor of Electrical & Computer Engineering

#### **Course Information**

- Time:
  - Tuesdays, 6:00-9:50 pm
- Contact:
  - shapiro@cs.uw.edu , CSE 634
- TAs:
  - Dianqi Li
  - dianqili@u.washington.edu
  - Yun Hsuan Su
  - yhsu83@u.washington.edu
- Website:
  - https://homes.cs.washington.edu/~shapiro/EE596

#### One Look Is Worth A Thousand Words--

One look at our line of Republic, Firestone, Miller and United States tires can tell you more than a hundred personal letters or advertisements.

WE WILL PROVE THEIR VALUE BEFORE YOU INVEST ONE DOLLAR IN THEM.

Ever consider buying Supplies from a catalog?

What's the use! Call and see what you are buying. One look at our display of automobile and motorcycle accessories will convince you of the fact.

THAT WE HAVE EVERYTHING FOR THE AUTO

# Piqua Auto Supply House

133 N. Main St.-Piqua, O.

8 0 3 2 5 4 7 8 0 9 | 8 | 0 | 8 0 7 3 0 8 0 8 8 0 5 2 3 0 | 5 5 5 4 4 3 | 0 7 | 4 | 5 | 2 3 7 1 || 0 0 8 4 3 6 | 7 | 4 | 5 2 3 3 | 0 1 | 0 8 6 5 4 3 2 1 0 4 | 2 | 1 8 | 7 | 6 | 5 | 4 | 3 | 2 | 1 | 0 | 8 | 7 | 6 | 4 | 3 | 2 | 1

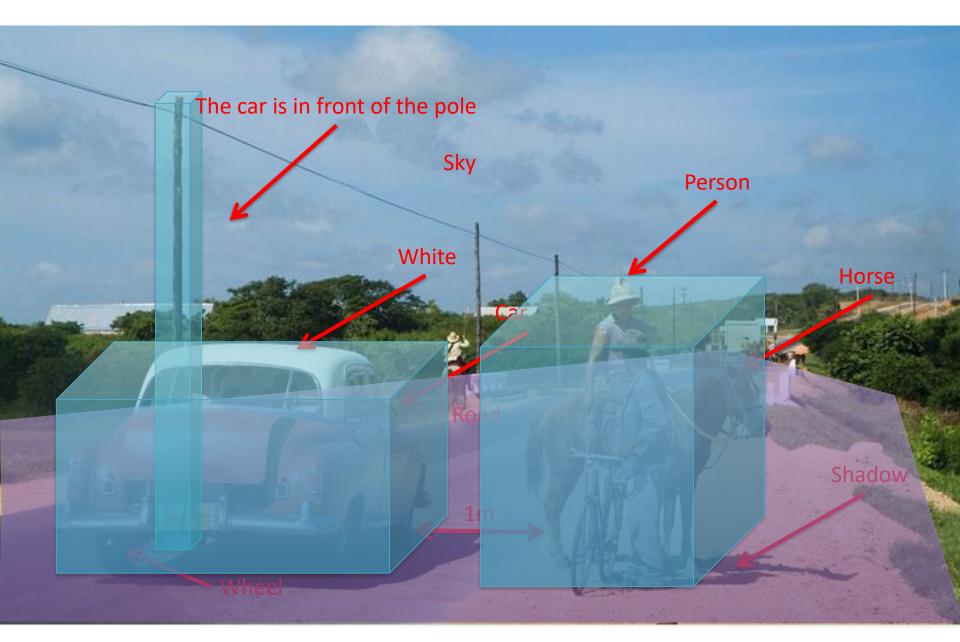

# **Computer Vision**

#### Low Level Vision

- Measurements
- Enhancements
- Region segmentation
- Features

#### Mid Level Vision

- Reconstruction
- Depth
- Motion Estimation

#### High Level Vision

- Category detection
- Activity recognition
- Deep understandings

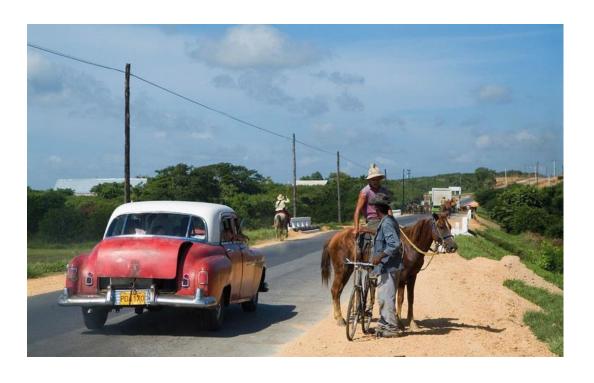

## **Computer Vision**

- Low Level Vision
  - Measurements
  - Enhancements
  - Region segmentation
  - Features
- Mid Level Vision
  - Reconstruction
  - Depth
  - Motion Estimation
- High Level Vision
  - Category detection
  - Activity recognition
  - Deep understandings

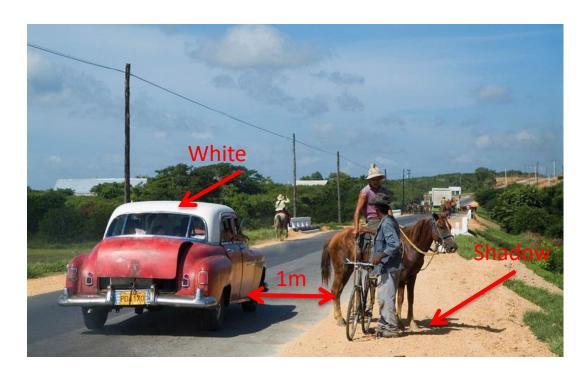

#### Measurement

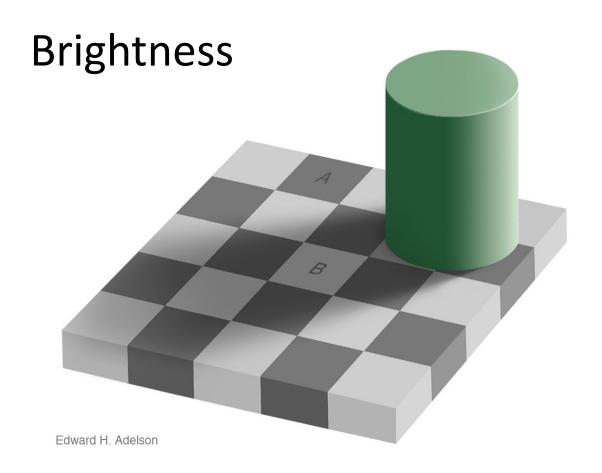

#### Measurement

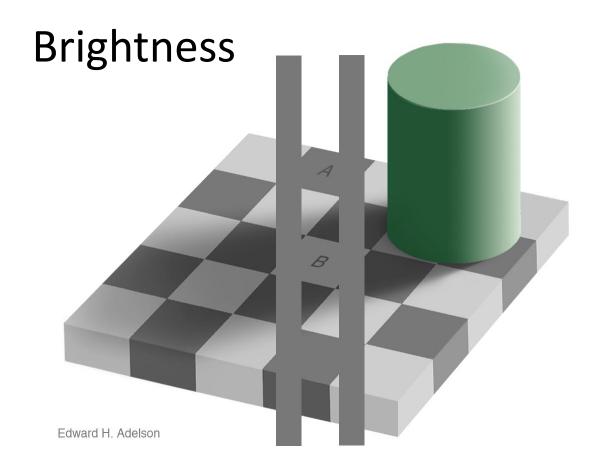

#### Measurement

#### Length

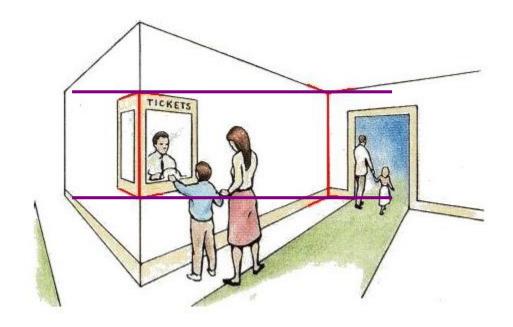

Müller-Lyer Illusion

# Image Enhancement

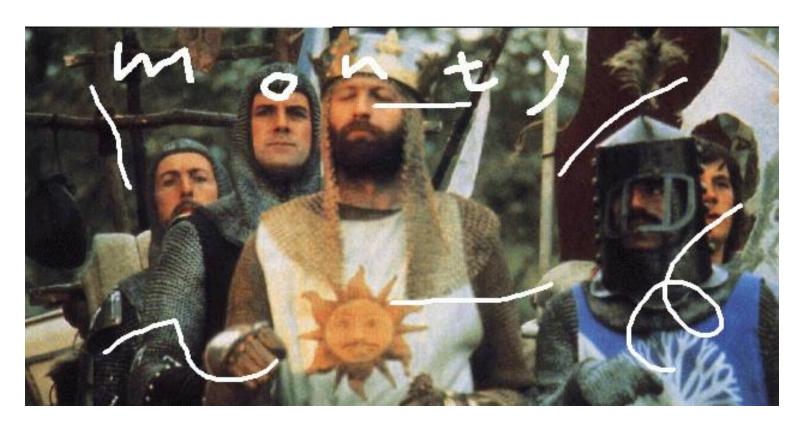

*Image Inpainting*, M. Bertalmío et al. <a href="http://www.iua.upf.es/~mbertalmio//restoration.html">http://www.iua.upf.es/~mbertalmio//restoration.html</a>

# Image Enhancement

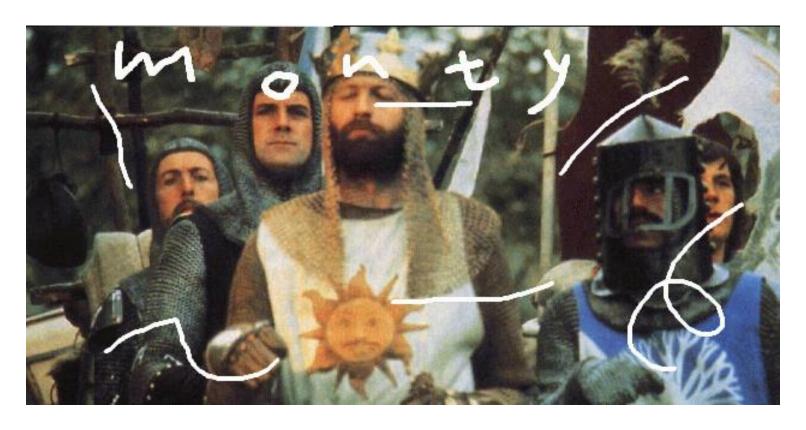

*Image Inpainting*, M. Bertalmío et al. <a href="http://www.iua.upf.es/~mbertalmio//restoration.html">http://www.iua.upf.es/~mbertalmio//restoration.html</a>

# Image Enhancement

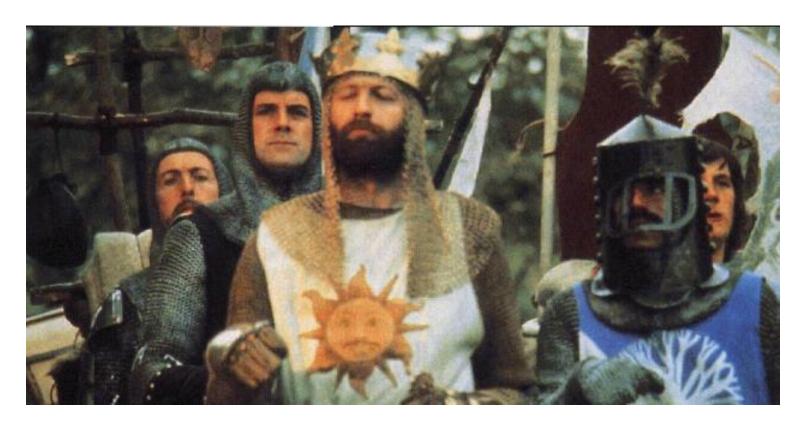

*Image Inpainting*, M. Bertalmío et al. <a href="http://www.iua.upf.es/~mbertalmio//restoration.html">http://www.iua.upf.es/~mbertalmio//restoration.html</a>

# **Computer Vision**

- Low Level Vision
  - Measurements
  - Enhancements
  - Region segmentation
  - Features
- Mid Level Vision
  - Reconstruction
  - Depth
  - Motion Estimation
- High Level Vision
  - Category detection
  - Activity recognition
  - Deep understandings

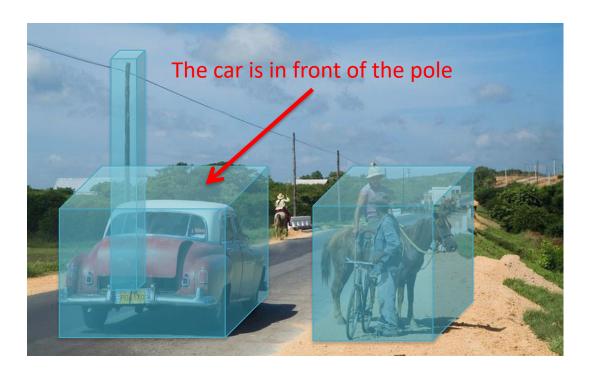

# Applications: 3D Scanning

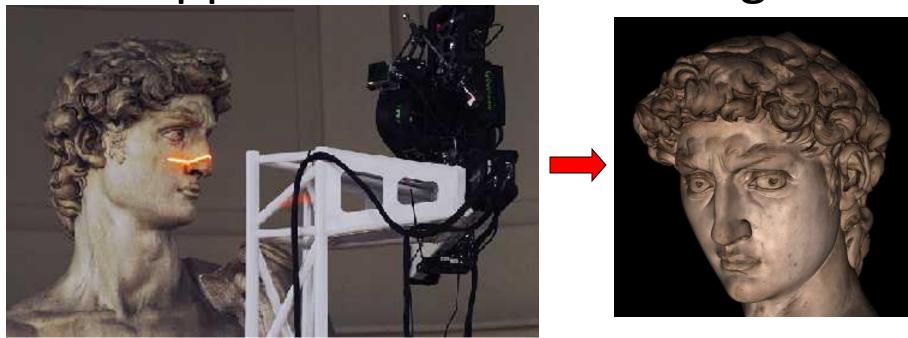

Scanning Michelangelo's "The David"

- The Digital Michelangelo Project
  - http://graphics.stanford.edu/projects/mich/
- UW Prof. <u>Brian Curless</u>, collaborator
- 2 BILLION polygons, accuracy to .29mm

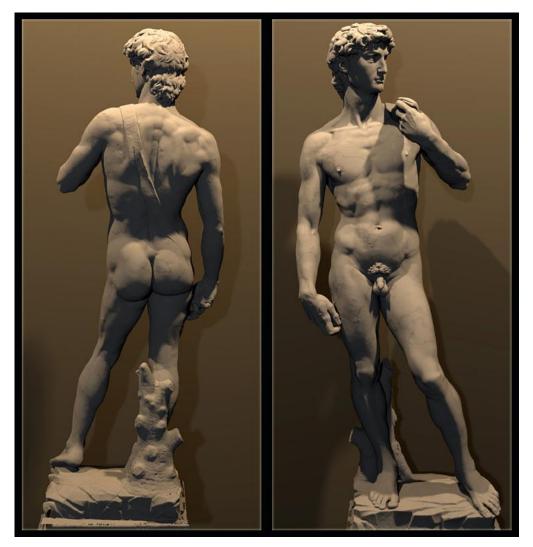

The Digital Michelangelo Project, Levoy et al.

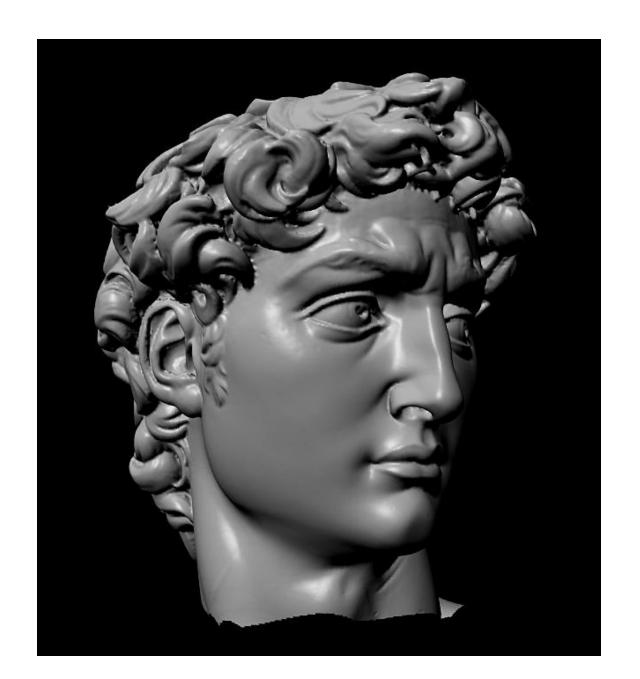

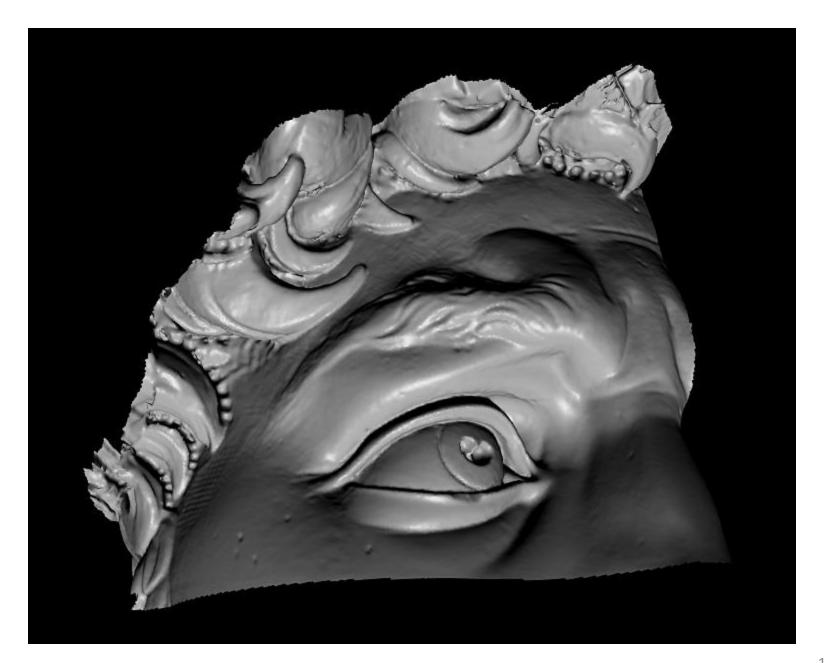

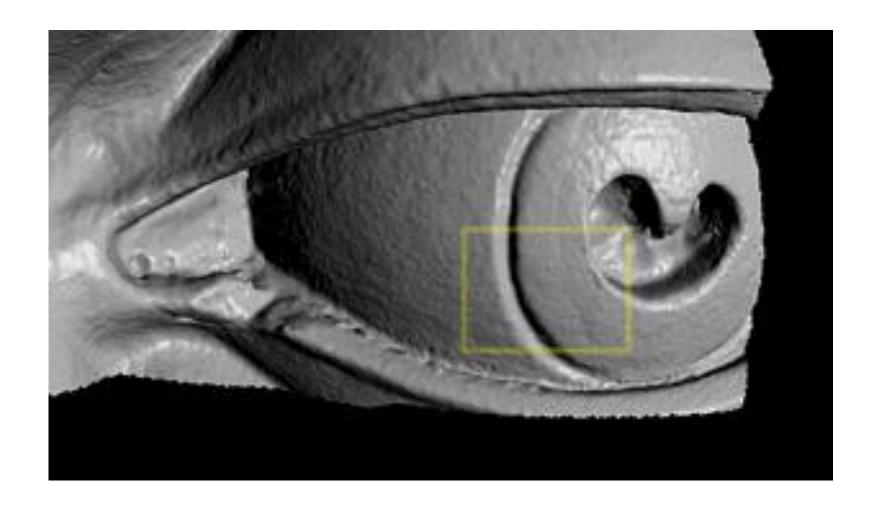

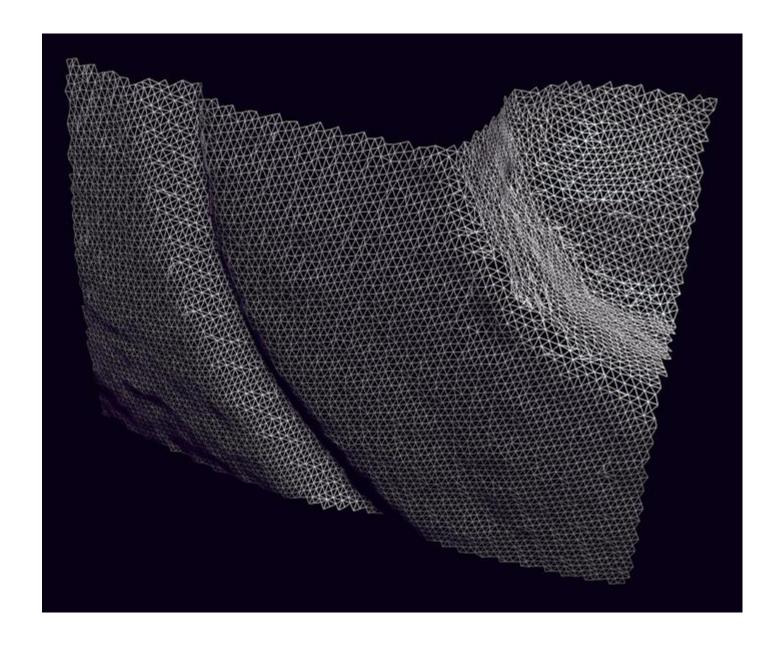

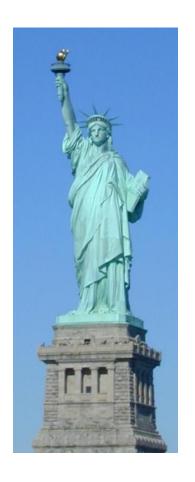

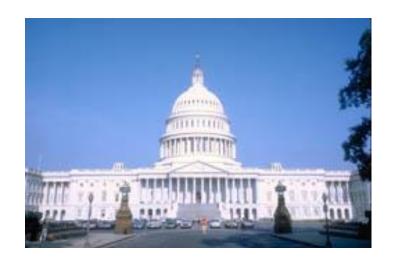

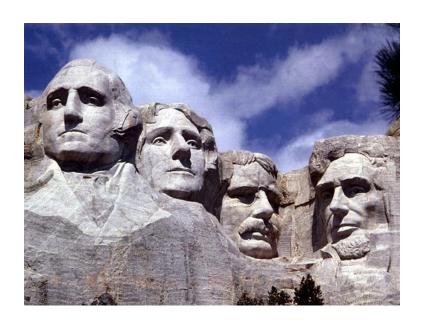

#### Google's 3D Maps Structure estimation from tourist photos

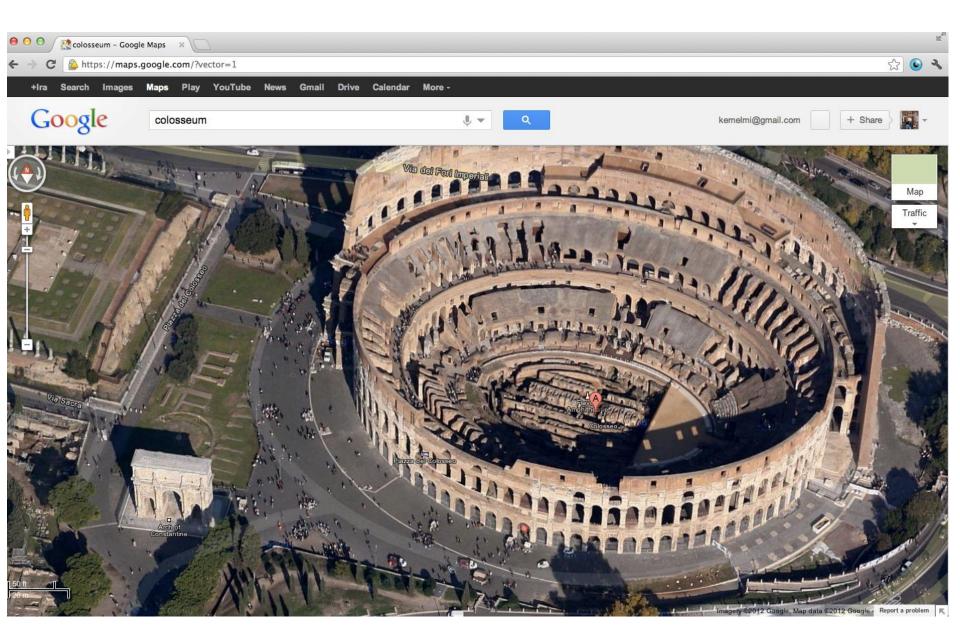

Apple's 3D maps

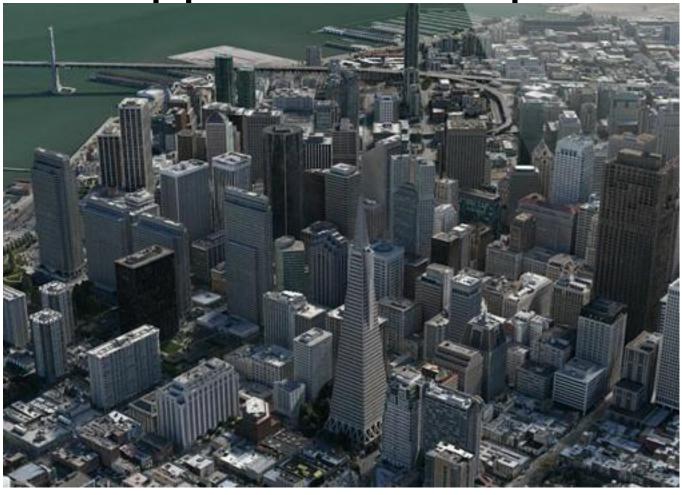

https://www.youtube.com/watch?v=InIVv-LsgZE

# **Computer Vision**

- Low Level Vision
  - Measurements
  - Enhancements
  - Region segmentation
  - Features
- Mid Level Vision
  - Reconstruction
  - Depth
  - Motion Estimation
- High Level Vision
  - Category detection
  - Activity recognition
  - Deep understandings
  - Pose estimation

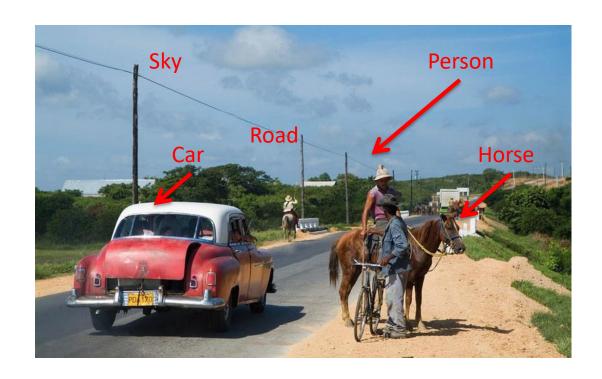

#### Face detection

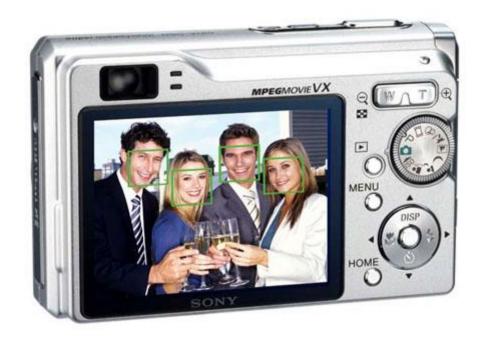

- Many new digital cameras now detect faces
  - Canon, Sony, Fuji, ...

#### Vision-based interaction: Xbox Kinect

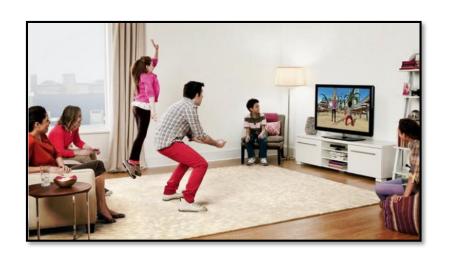

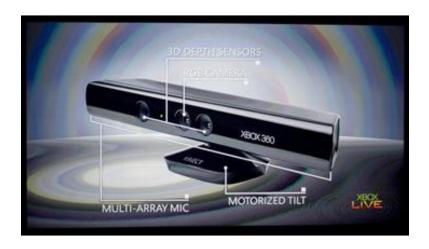

# How hard is computer vision?

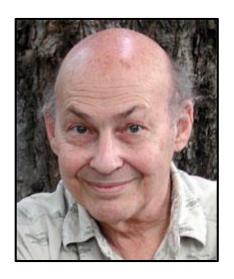

Marvin Minsky, MIT Turing award, 1969

"In 1966, Minsky hired a first-year undergraduate student and assigned him a problem to solve over the summer: connect a television camera to a computer and get the machine to describe what it sees."

Crevier 1993, pg. 88

# MASSACHUSETTS INSTITUTE OF TECHNOLOGY PROJECT MAC

Artificial Intelligence Group Vision Memo. No. 100. July 7, 1966

#### THE SUMMER VISION PROJECT

Seymour Papert

The summer vision project is an attempt to use our summer workers effectively in the construction of a significant part of a visual system. The particular task was chosen partly because it can be segmented into sub-problems which will allow individuals to work independently and yet participate in the construction of a system complex enough to be a real landmark in the development of "pattern recognition".

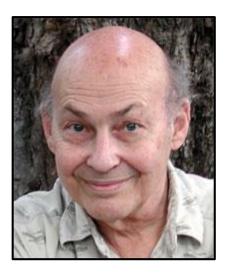

Marvin Minsky, MIT Turing award, 1969

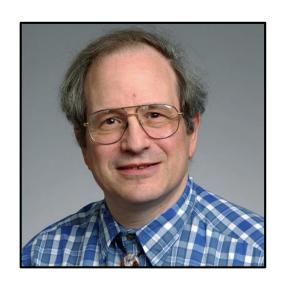

Gerald Sussman, MIT (the undergraduate)

"You'll notice that Sussman never worked in vision again!" – Berthold Horn

# Why vision is so hard?

### Challenges 1: view point variation

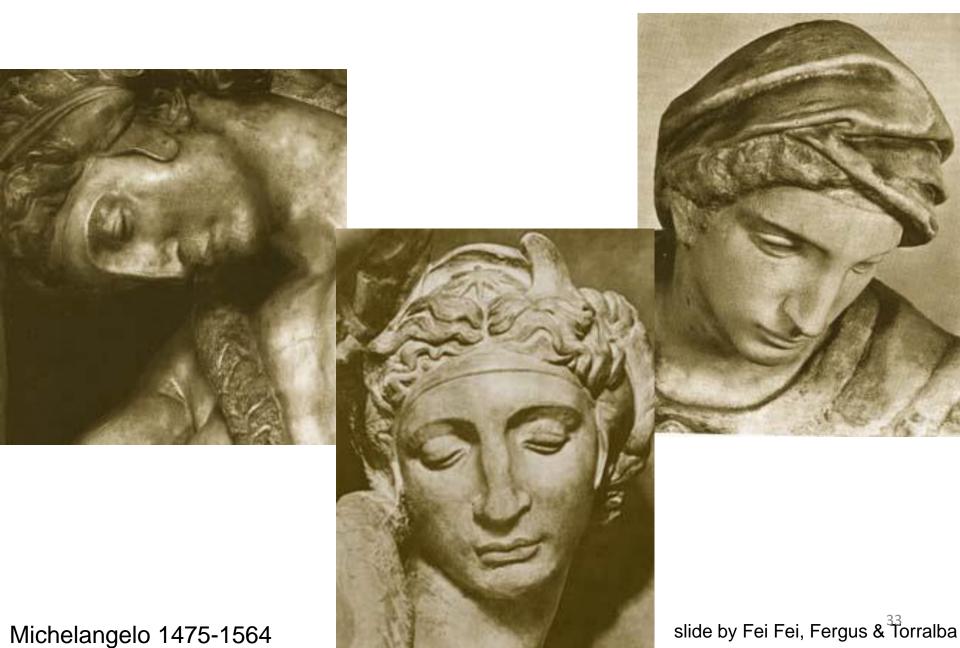

# Challenges 2: illumination

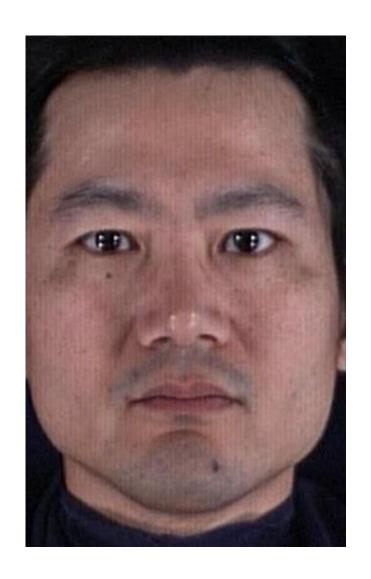

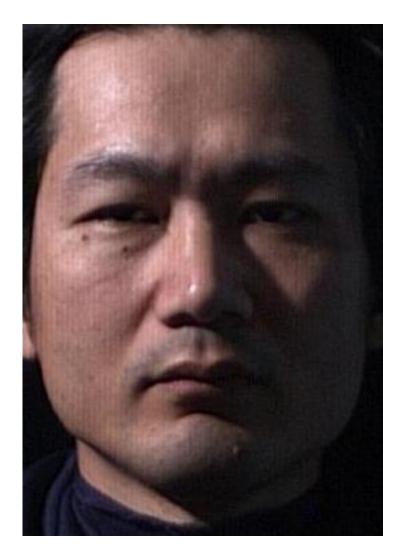

# Challenges 3: occlusion

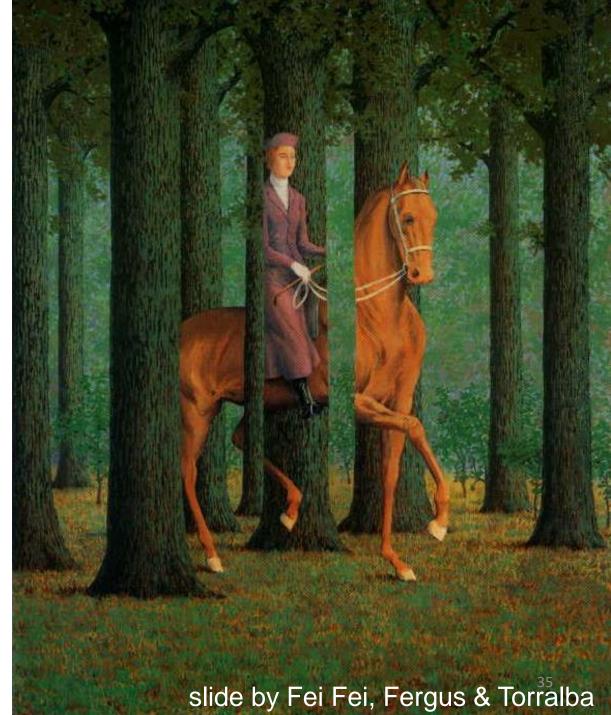

### Challenges 4: scale

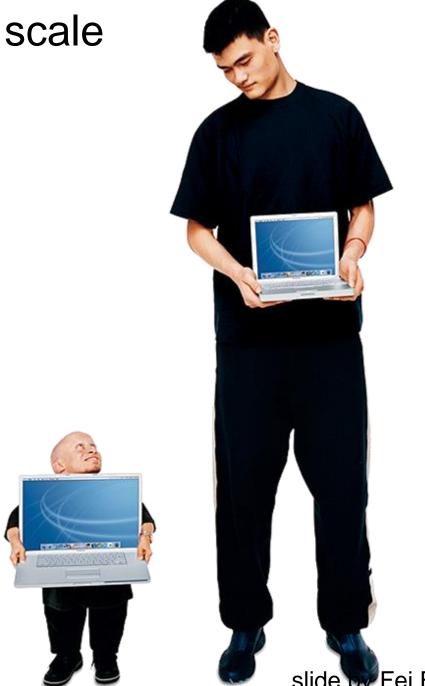

slide Fei, Fergus & Torralba

### Challenges 5: deformation

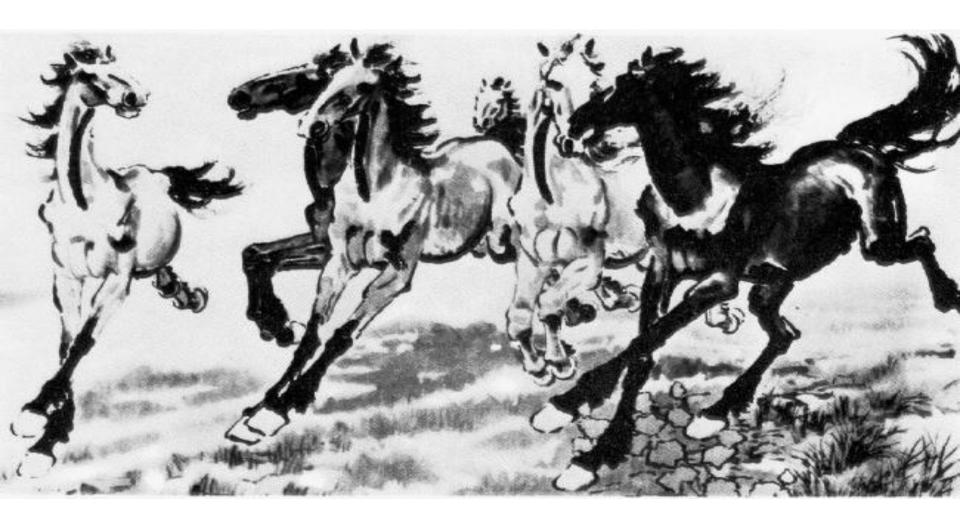

### Challenges 6: background clutter

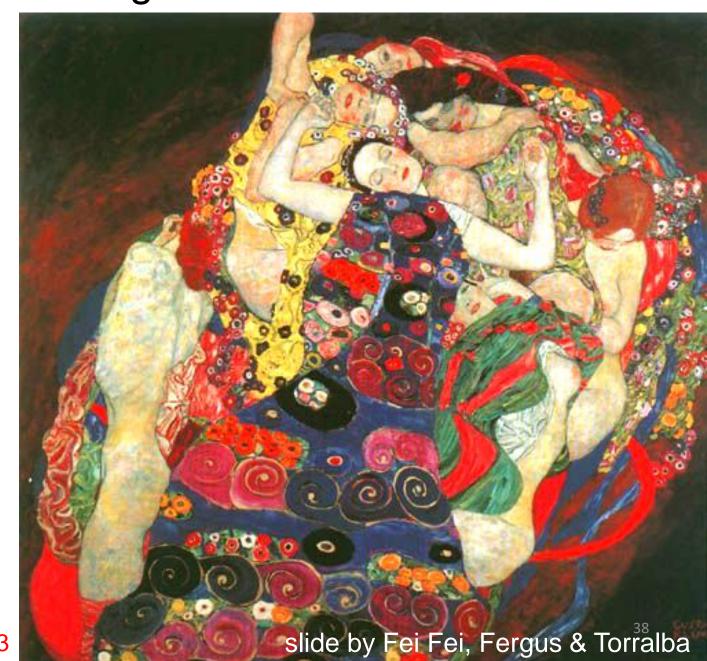

#### Challenges 7: object intra-class variation

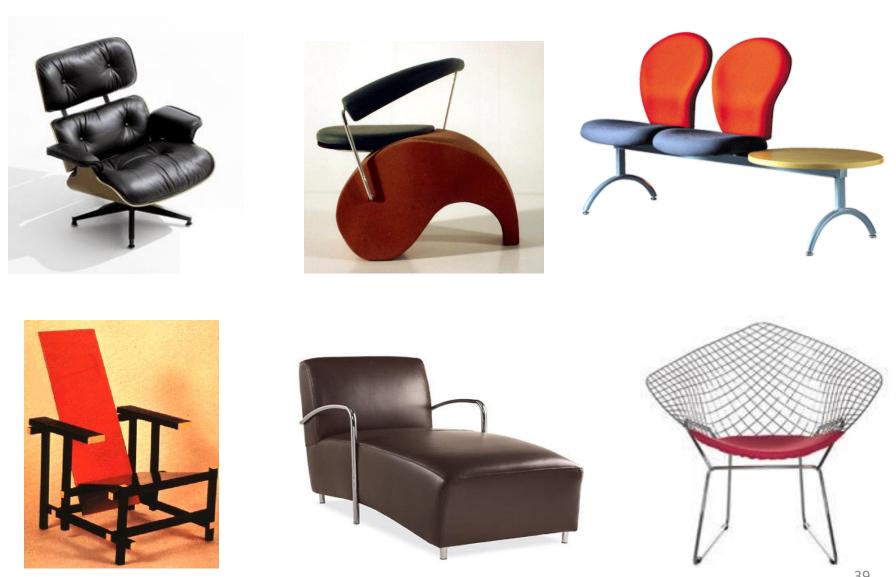

slide by Fei-Fei, Fergus & Torralba

#### Challenges 8: local ambiguity

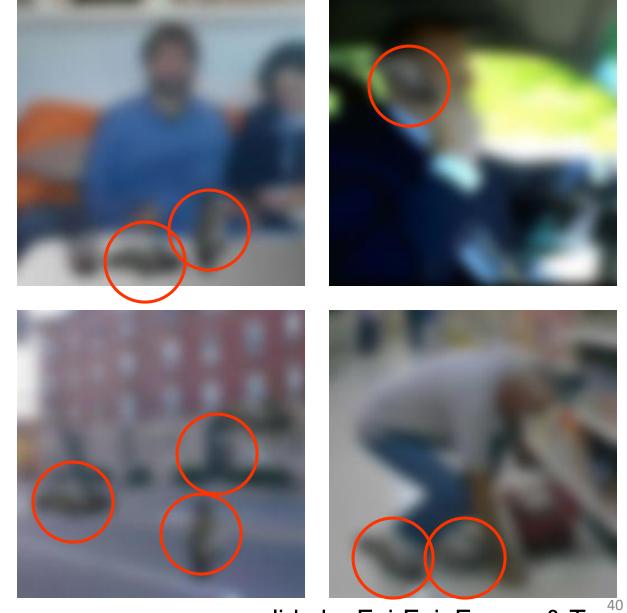

slide by Fei-Fei, Fergus & Torralba

# What Works Today?

Reading license plates, zip codes, checks

```
3681796691
6757863485
21797/2845
4819018894
7618641560
7592658197
1222234480
0 2 3 8 0 7 3 8 5 7
0146460243
7128169861
```

### Biometrics

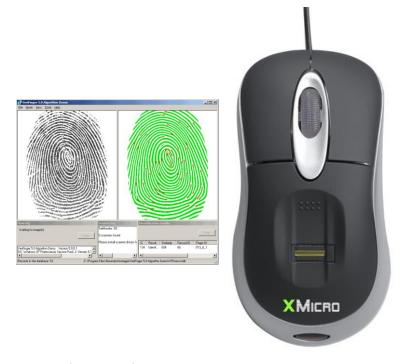

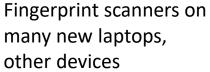

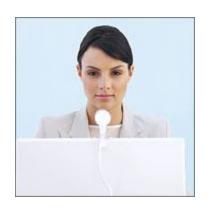

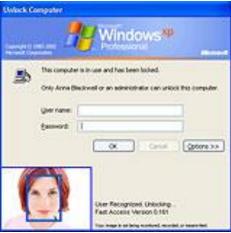

Face recognition systems now beginning to appear more widely <a href="http://www.sensiblevision.com/">http://www.sensiblevision.com/</a>

Source: S. Seitz

## Mobile visual search: Google Goggles

#### Google Goggles in Action

Click the icons below to see the different ways Google Goggles can be used.

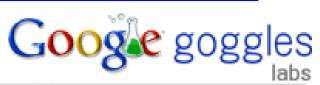

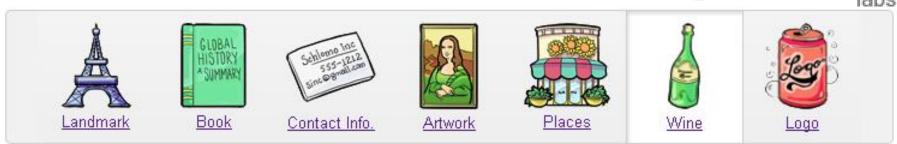

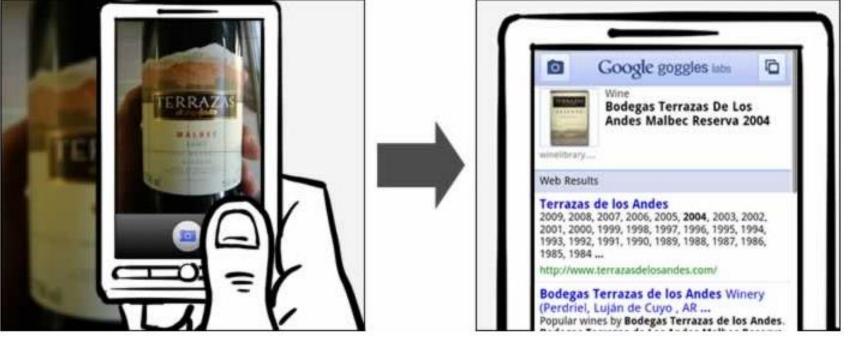

### Face detection

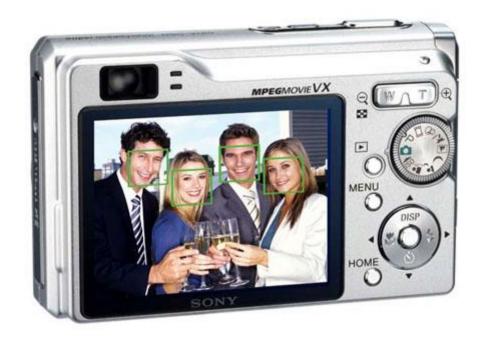

- Many new digital cameras now detect faces
  - Canon, Sony, Fuji, ...

### Smile detection

#### The Smile Shutter flow

Imagine a camera smart enough to catch every smile! In Smile Shutter Mode, your Cyber-shot® camera can automatically trip the shutter at just the right instant to catch the perfect expression.

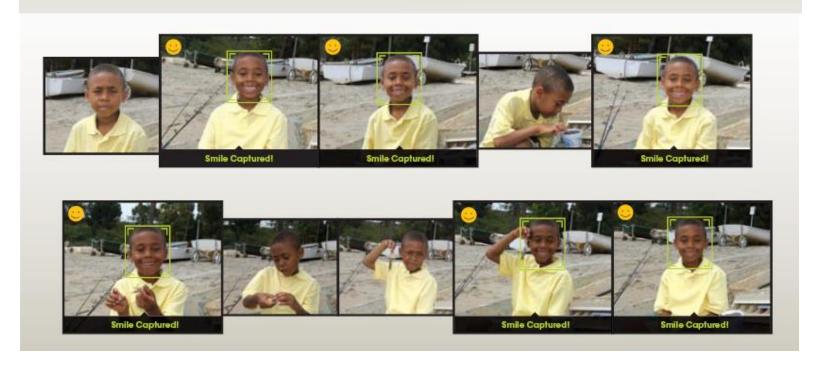

Source: S4Seitz

# Face recognition: Apple iPhoto, Facebook, Google, etc

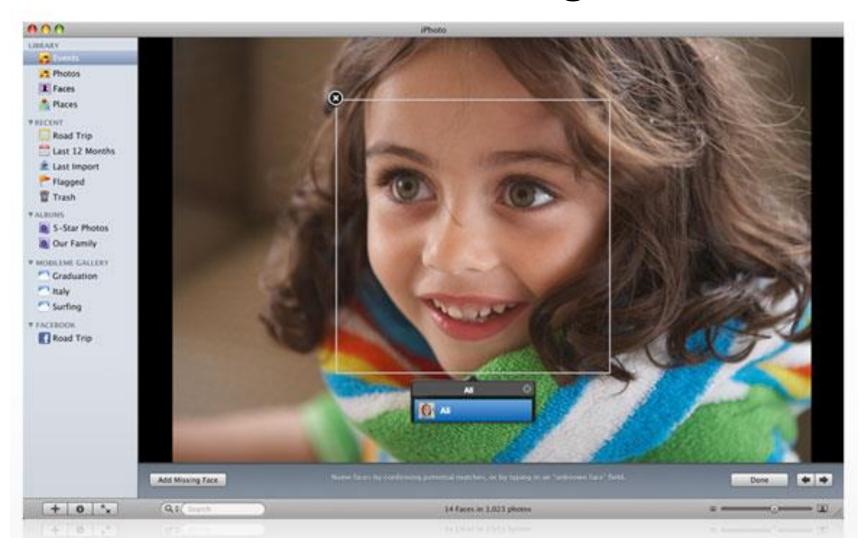

## Object recognition (in supermarkets)

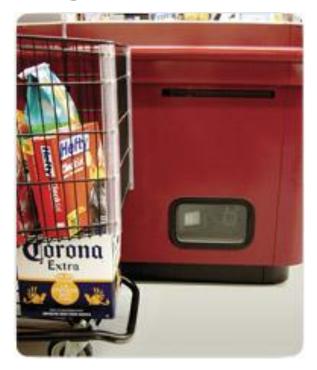

#### LaneHawk by EvolutionRobotics

"A smart camera is flush-mounted in the checkout lane, continuously watching for items. When an item is detected and recognized, the cashier verifies the quantity of items that were found under the basket, and continues to close the transaction. The item can remain under the basket, and with LaneHawk, you are assured to get paid for it..."

#### BB@ NEWS

#### Watch One-Minute World News

Last Updated: Wednesday, 31 August 2005, 05:44 GMT 06:44 UK

News Front Page

Last Opdated: Wednesda

E-mail this to a friend

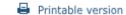

#### Computer alert for drowning girl

A 10-year-old girl has been saved from drowning by a computer system designed to raise the alarm when swimmers get into difficulties.

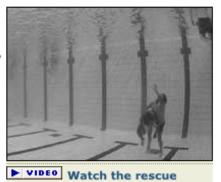

The girl, from Rochdale, was at the deep end of the

pool in Bangor, north Wales, when she sank to the bottom.

The £65,000 system, called Poseidon, detected her on the pool floor and sounded the alarm. A lifeguard pulled her out and she recovered in hospital.

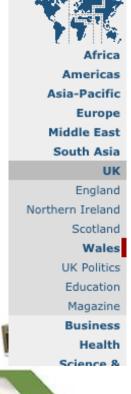

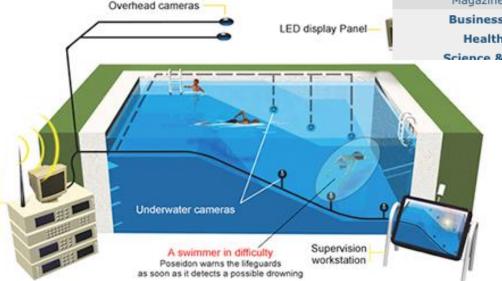

# Security

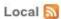

#### Cameras help confirm Scott suicide ruling

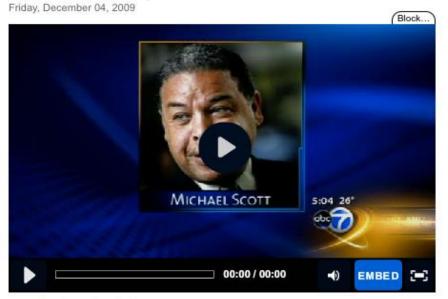

#### TAGS: local, paul meincke

9 Comment Now Email Print Report a typo 🔝 🜃 🛂 😭 📑

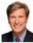

#### Paul Meincke More: Bio, News Team

December 4, 2009 (CHICAGO) (WLS) -- Chicago police have closed the case in the death of Chicago School Board President Michael Scott.

Police Supt. Jody Weis says investigators used police cameras in the city to trace Scott's last steps in the hours before his body was found in November.

Scott's death has been ruled a suicide. The medical examiner's office concluded --not long after Scott's body was found -- that he had committed suicide. Police did not dispute the finding but wanted to pursue all the investigative leads they could. They say they have done that and have now reached the same conclusion.

#### Share this Story

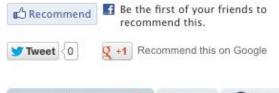

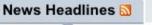

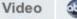

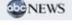

- 2 suspects arrested in volleyball star's murder 47 min ago
- BP Gas Recall: BP finds, fixes source of bad gas
- Teachers union, board resume negotiating
- Back to School
- 5 injured in South Side shooting 49 min ago
- Pastor: Stacy Peterson said she lied for Drew

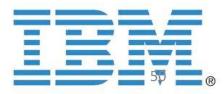

# Automotive safety

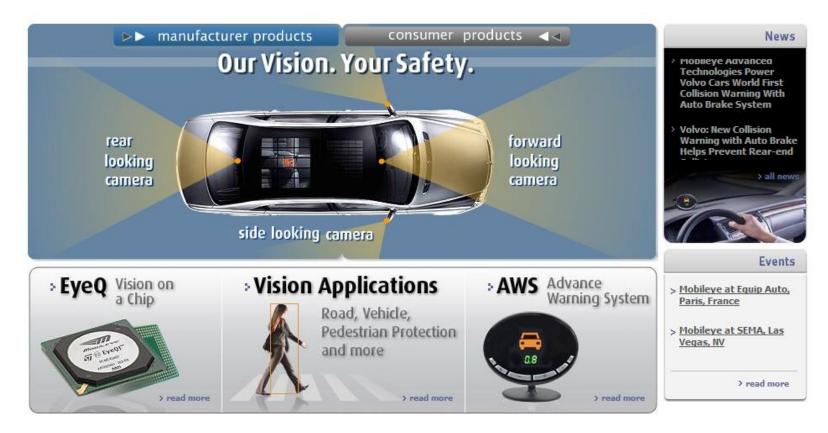

- <u>Mobileye</u>: Vision systems in high-end BMW, GM, Volvo models
  - Pedestrian collision warning
  - Forward collision warning
  - Lane departure warning
  - Headway monitoring and warning

Source: A. Shashua, S. Seitz

# Google cars

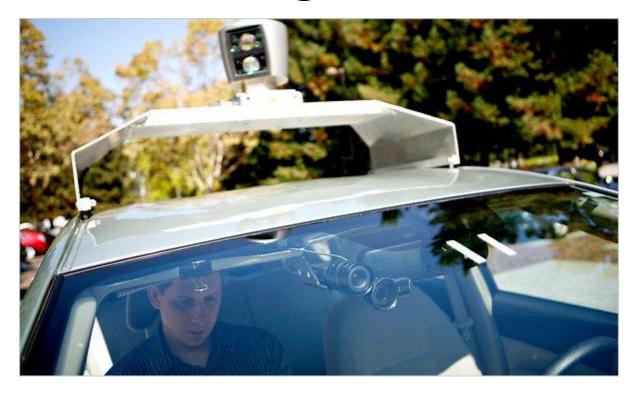

Oct 9, 2010. "Google Cars Drive Themselves, in Traffic". The New York Times. John Markoff June 24, 2011. "Nevada state law paves the way for driverless cars". Financial Post. Christine Dobby

Aug 9, 2011, "Human error blamed after Google's driverless car sparks five-vehicle crash". The Star (Toronto)

#### Vision-based interaction: Xbox Kinect

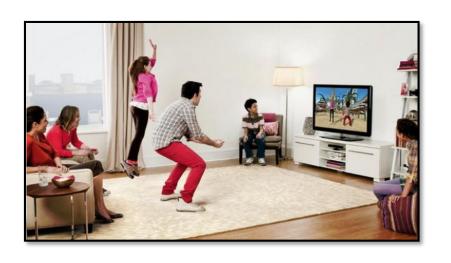

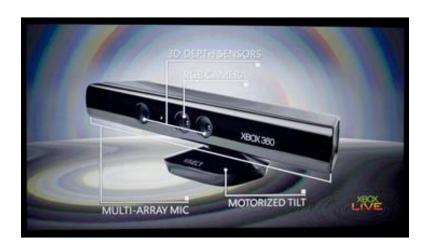

# Augmented reality, consumer products

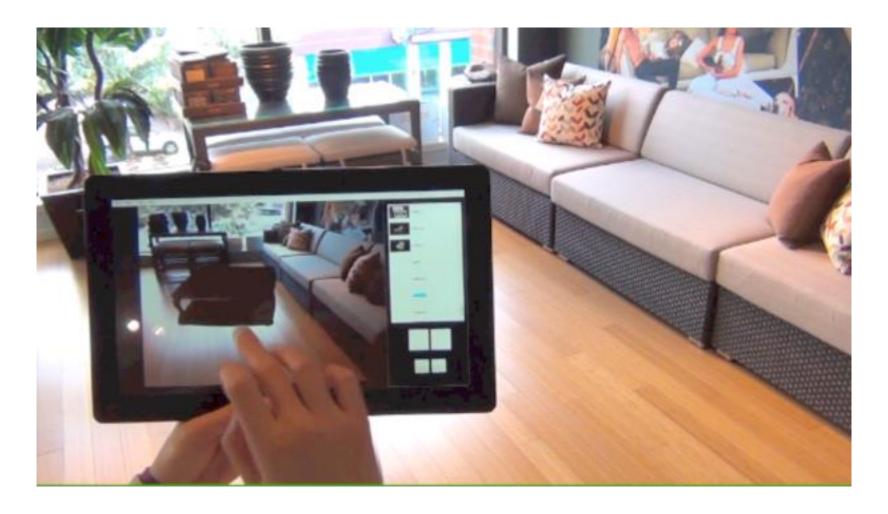

# Special effects: shape and motion capture

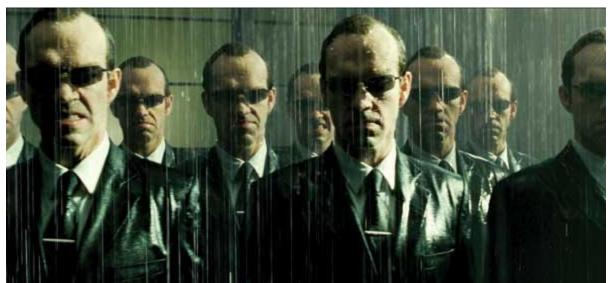

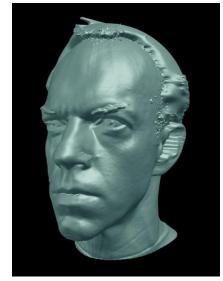

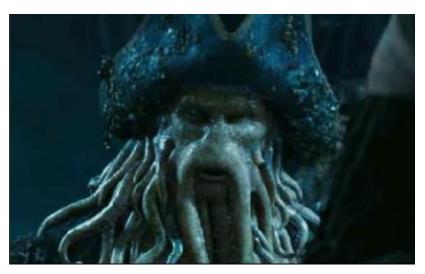

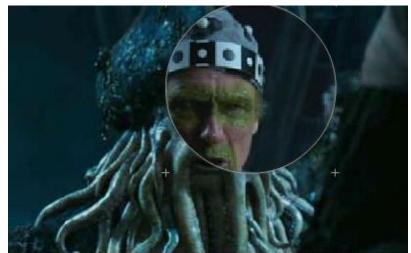

## Vision for robotics, space exploration

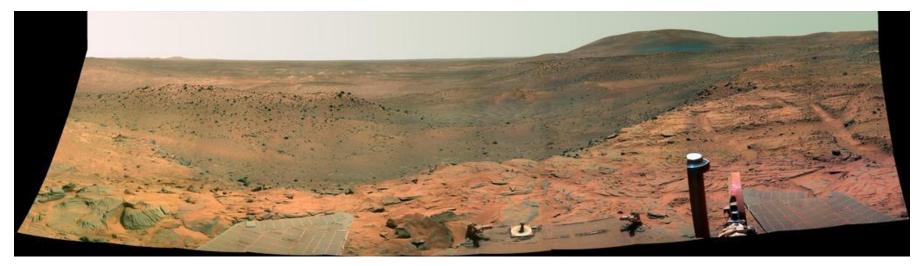

NASA'S Mars Exploration Rover Spirit captured this westward view from atop a low plateau where Spirit spent the closing months of 2007.

#### Vision systems (JPL) used for several tasks

- Panorama stitching
- 3D terrain modeling
- Obstacle detection, position tracking
- For more, read "Computer Vision on Mars" by Matthies et al.

# Medical imaging

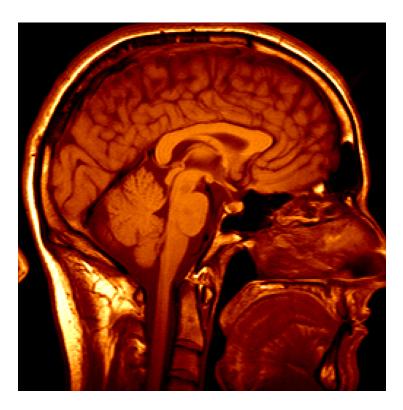

3D imaging MRI, CT

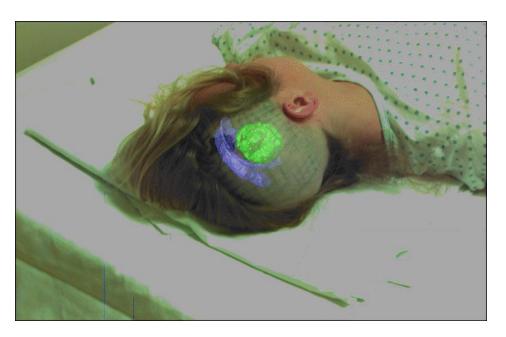

Image guided surgery Grimson et al., MIT

# Classification of 22q11.2DS

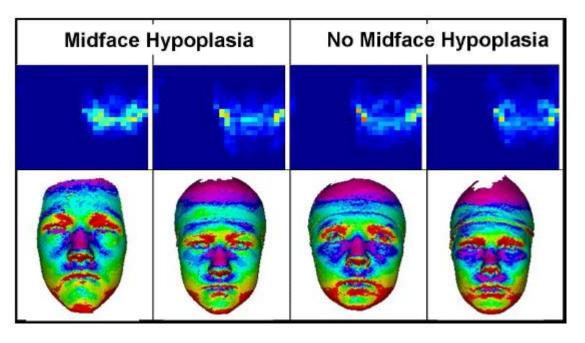

 Treat 2D azimuth-elevation angle histogram as feature vector

|               | 8×8   | 16×16 | $24 \times 24$ | $32 \times 32$ | Experts' median |
|---------------|-------|-------|----------------|----------------|-----------------|
| Whole 2D hist | 0.651 | 0.569 | 0.79           | 0.684          | 0.68            |

# Computer vision in other scientific fields

## Computer vision research in biology

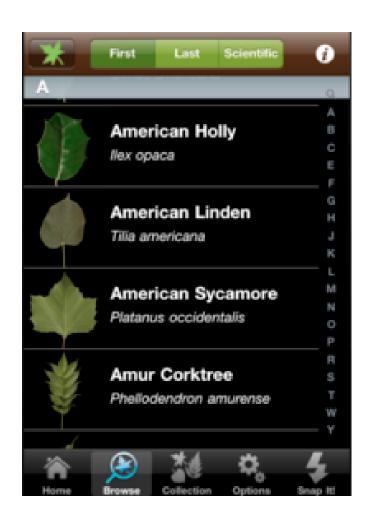

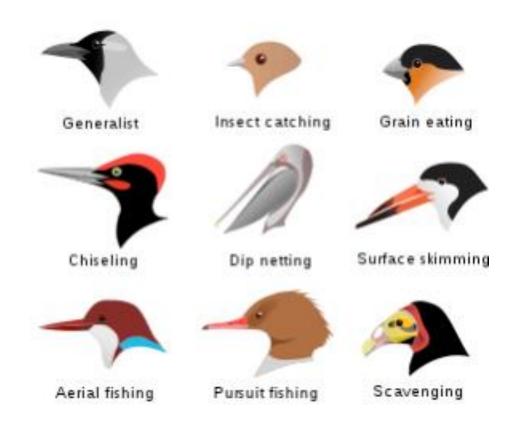

http://www.vision.caltech.edu/visipedia/

# Computer vision in cosmology

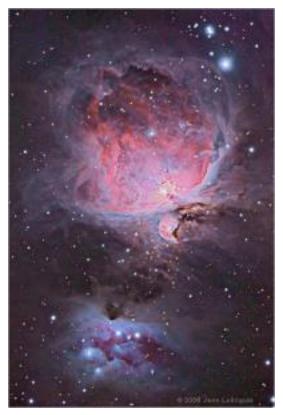

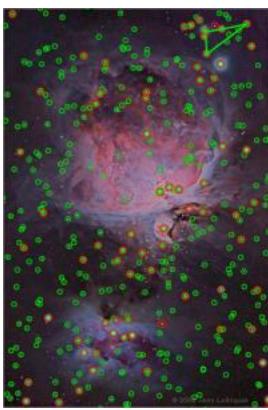

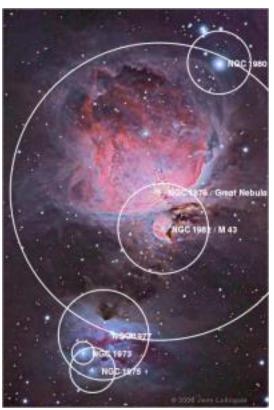

# Computer vision research in healthcare

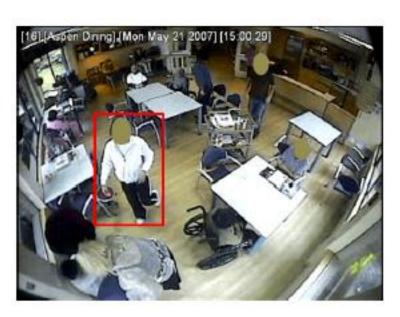

assisted living, patient monitoring [Lan et al, PAMI 2012]

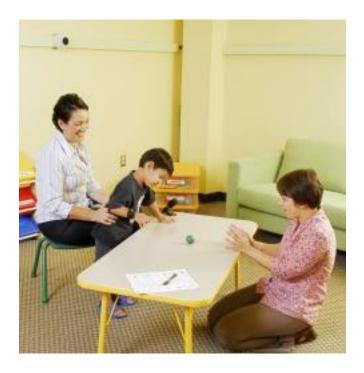

autism screening <a href="http://www.gatech.edu/newsroom/release.h">http://www.gatech.edu/newsroom/release.h</a> <a href="miling-60509">ml?nid=60509</a>

# Computer vision in the real-world

- Most examples are less than 5 years old
- Very active research area. Many new applications to come.
- A website of computer vision industries maintained by Prof. David Lowe (UBC):

http://www.cs.ubc.ca/~lowe/vision.html

## **Topics**

- Filtering, Sampling, Edge Finding, Transformations
- Color, Texture, Segmentation
- Interest Points and Region Descriptors
- Image Stitching
- Entropy Operator and Recognition by Parts
- Machine Learning
- Object Detection and Recognition
- Face Detection and Recognition
- Content-Based Image Retrieval
- Motion, Optical Flow
- 3D Shape
- Applications

## Homework Assignments

- In C++
- Starter Code Given
- Related to lecture material
- Will be covered in class by Tas
- Help sessions in the fourth hour of class

# Final Course Project: Machine Learning for Some Kind of Recognition

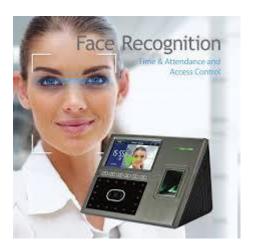

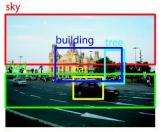

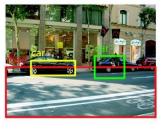

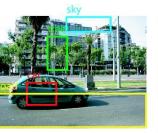

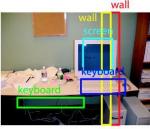

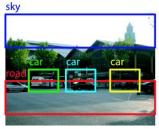

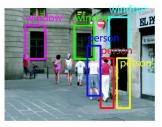

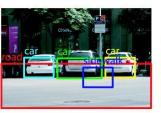

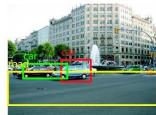

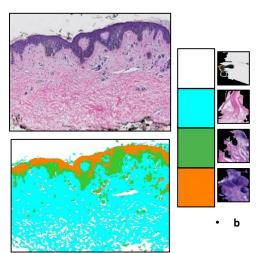

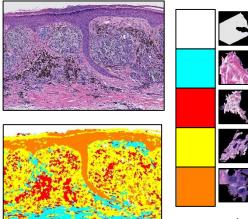

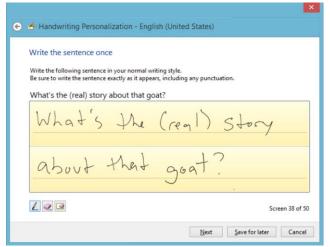

66

### Books

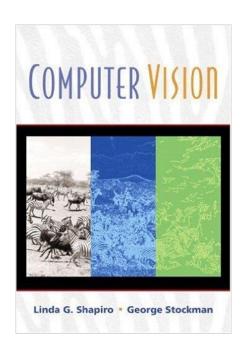

Older, but designed for undergrads and has the basics. Chapters available from our web page.

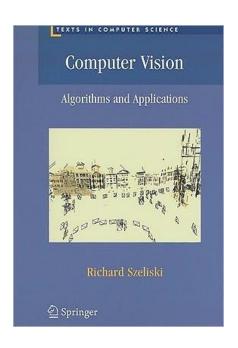

Newest and available as a pdf online.